SD-CLREM-05-00-07 Rev.No.00: 09/03/2564

**คู่มือการใช้งานระบบ ISO Information Management ส าหรับบุคลากรที่น าข้อมูลเข้าระบบฯ (กรณีได้รับ E-mail จากระบบฯ)**

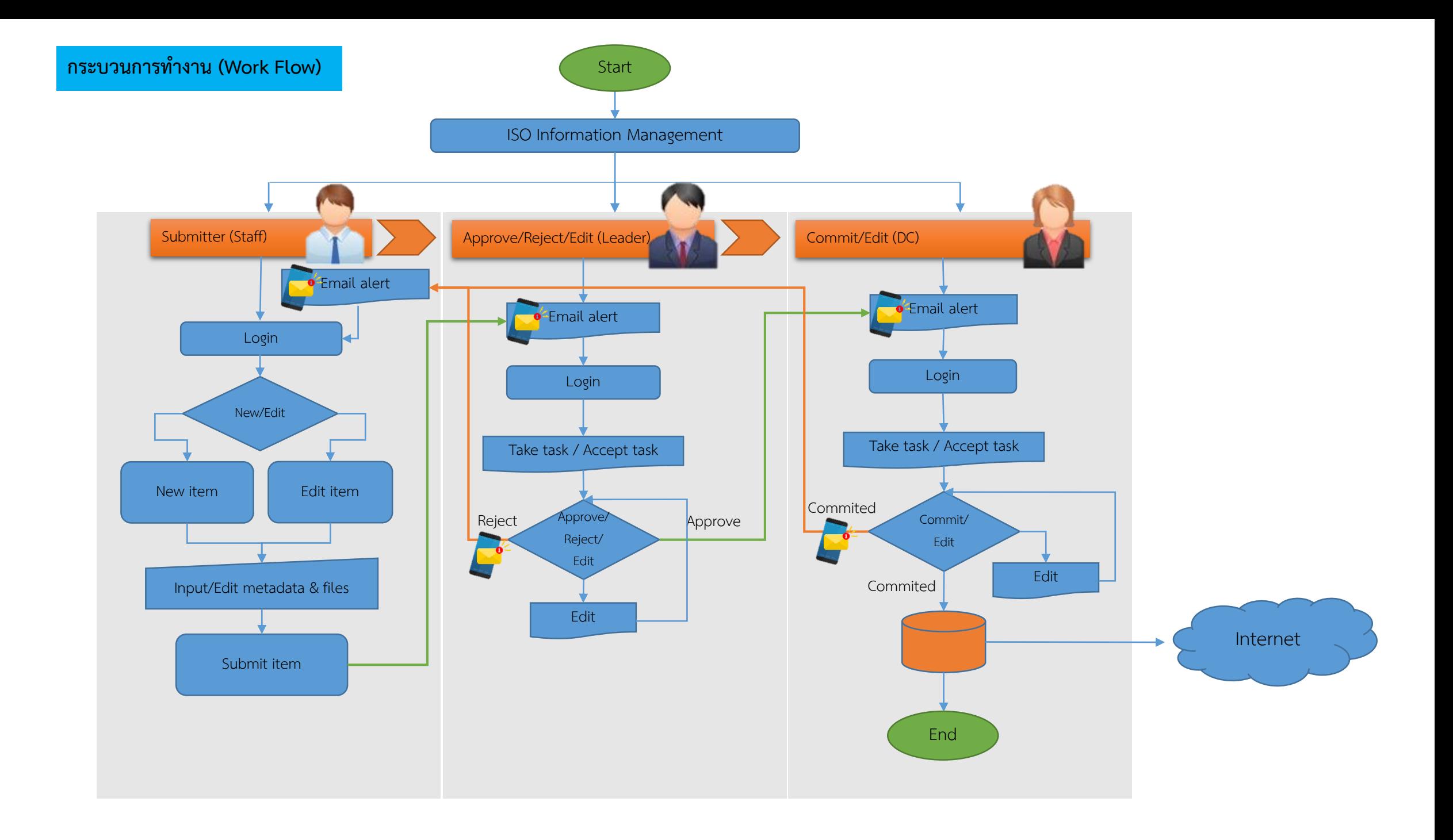

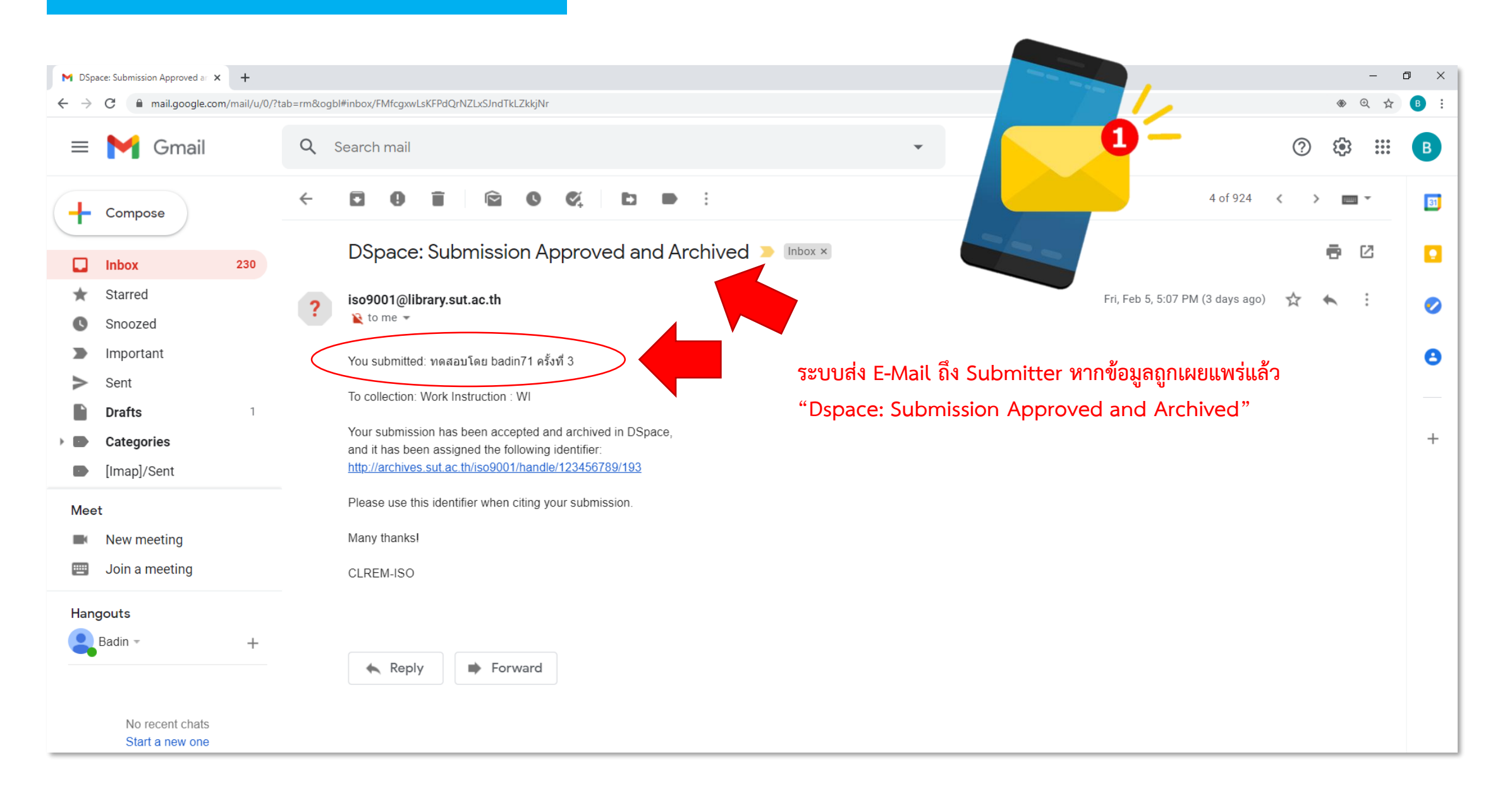

## **Email Dspace: Submission Rejected**

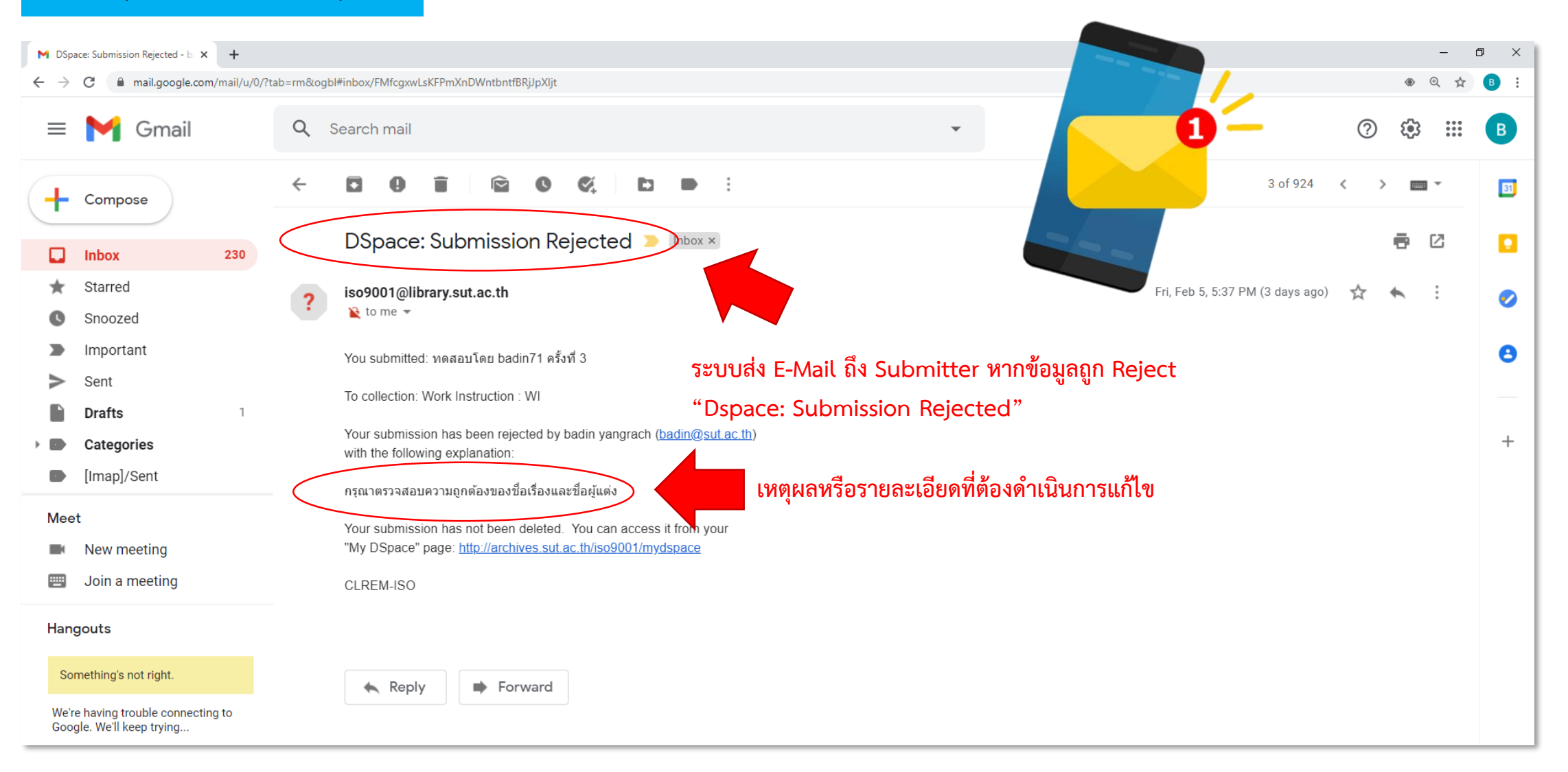

## Unfinished Submissions

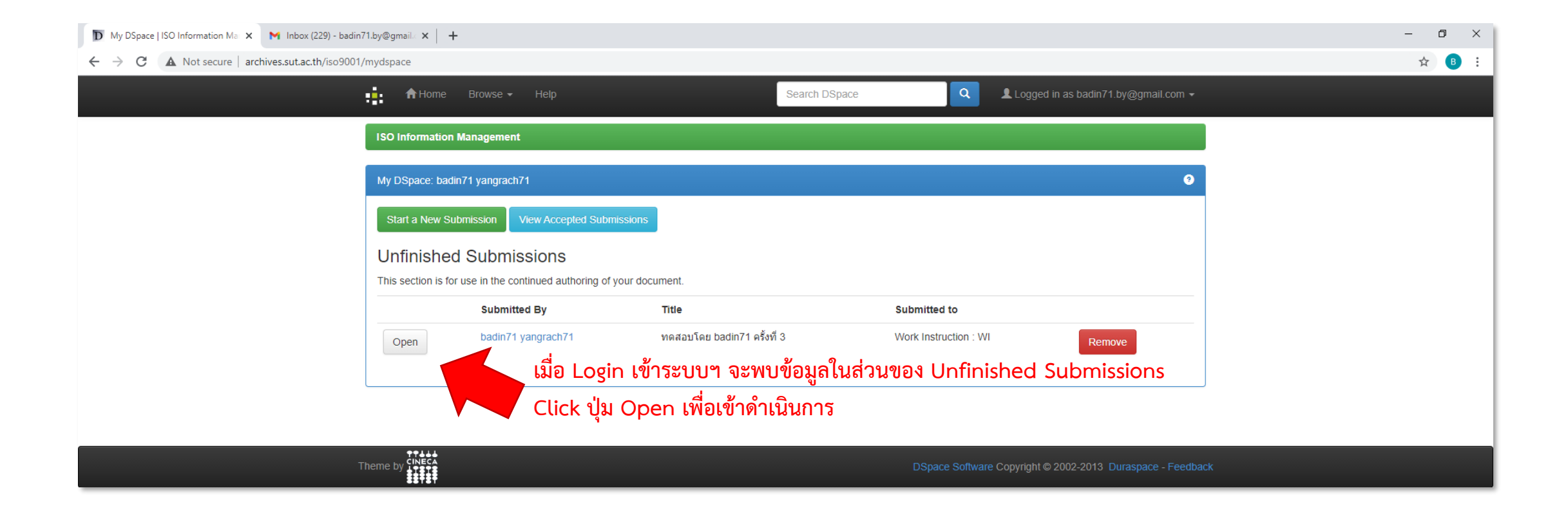

## **Edit Item**

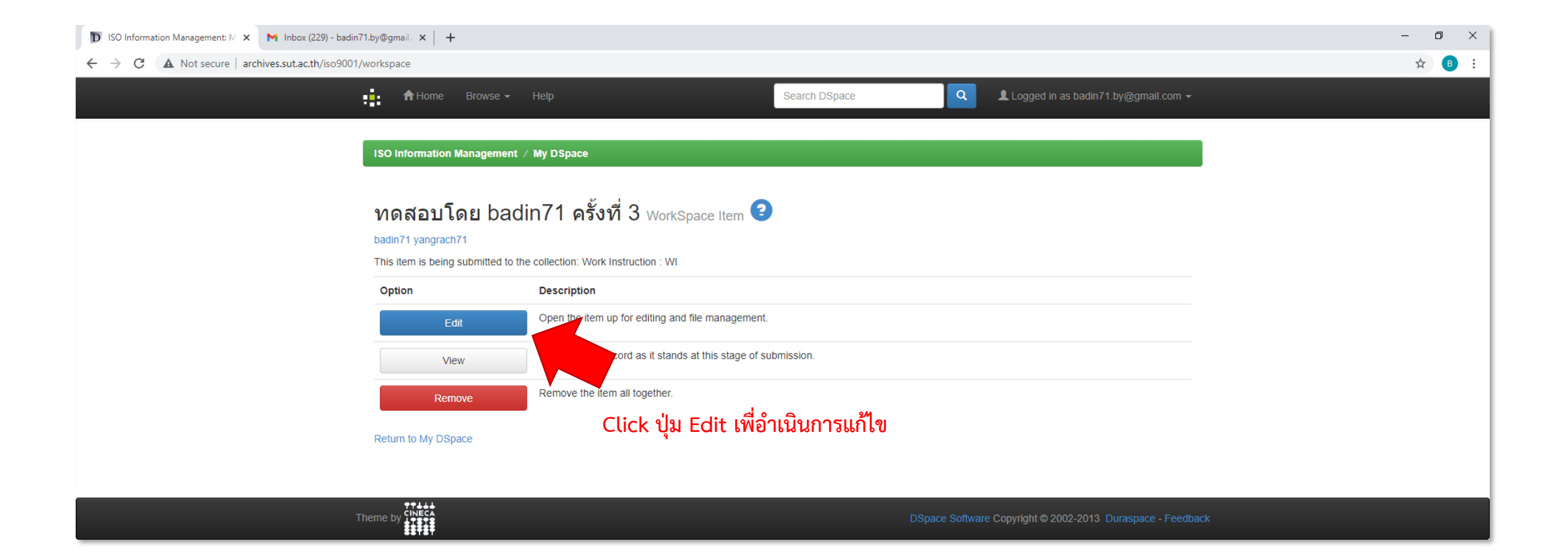

## **Edit Item**

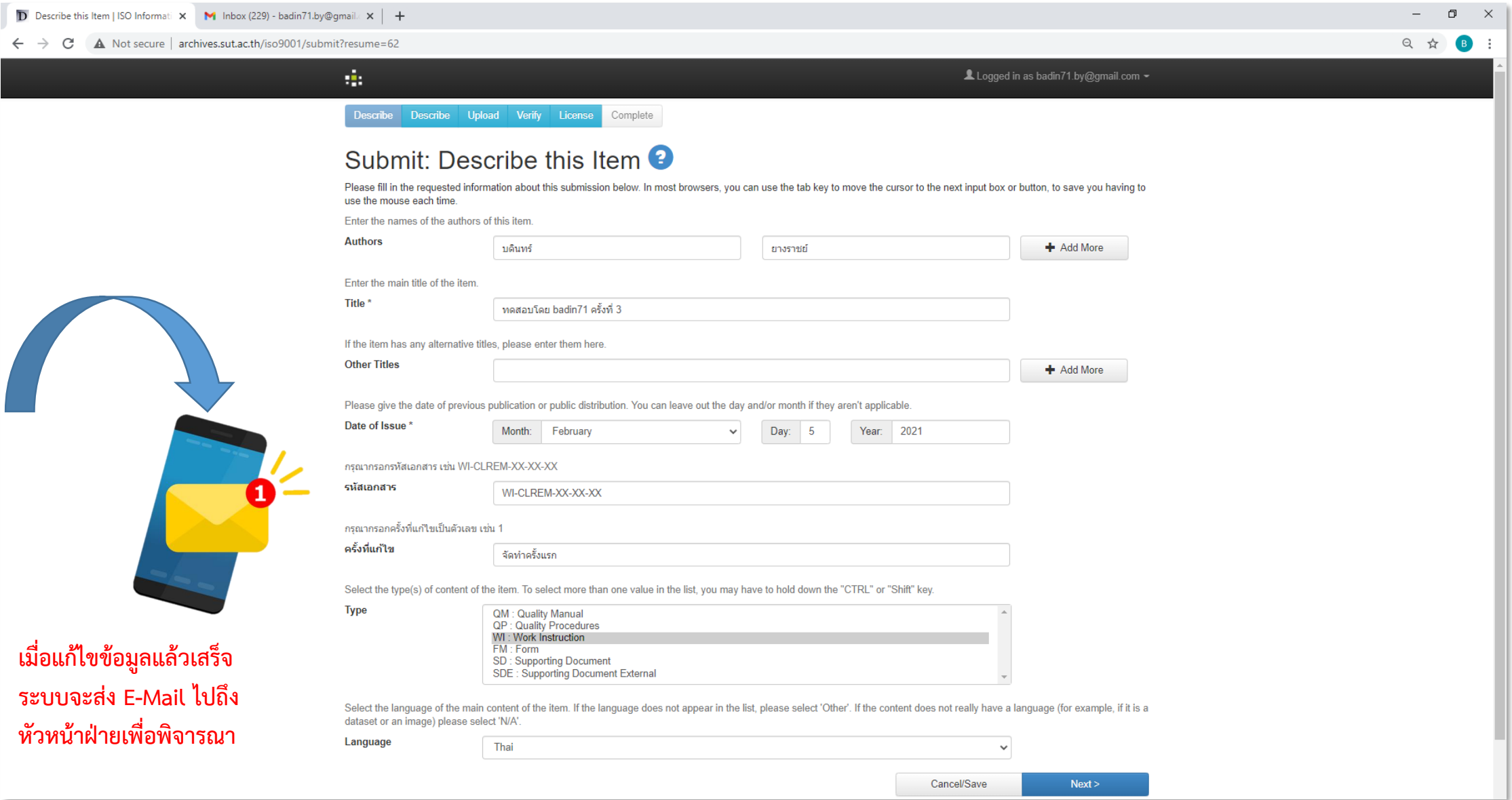

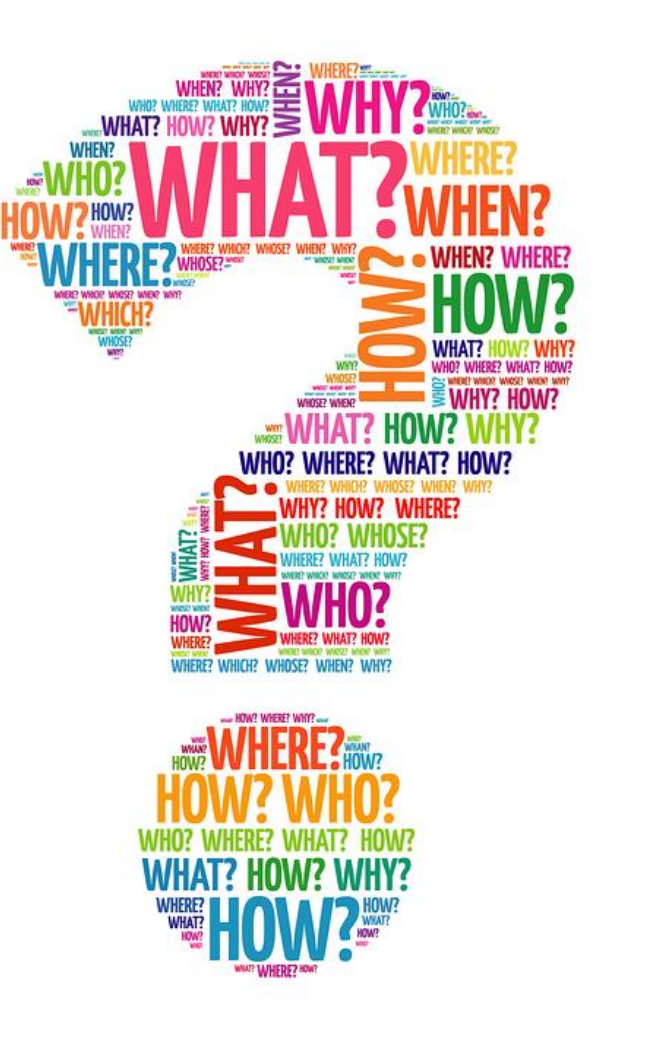